IRob2305: Introduction to Robotics

# LECTURE 5

Manipulator Kinematics, Link Description, Link Connections, Denavit-Hartenberg Parameters, Summary - DH Parameters, Example - DH Table, Forward Kinematics

# Link and Joint Parameters

- *Joint angle*  $\theta$ : the angle of rotation from the  $X_{i-1}$  axis to the  $X_i$  axis about the  $Z_{i-1}$  axis It is the joint variable if joint i is rotary.
- Joint distance  $d_i$ : the distance from the origin of the (i-1) coordinate system to the intersection of the  $Z_{i-1}$  axis and the  $X_i$  axis along the  $Z_{i,j}$  axis. It is the joint variable if joint j is prismatic.
- Link length  $a_i$ : the distance from the intersection of the  $Z_{i-1}$ axis and the  $X_i$  axis to the origin of the ith coordinate system along the  $X_i$  axis.
- Link twist angle  $\alpha_i$ : the angle of rotation from the  $Z_{i-1}$  axis to the  $Z_i$  axis about the  $X_i$  axis.

## **DH PARAMETERS**

$$
j-1\xi_j \sim \mathbf{A} = \mathbf{R}_z(\theta_j) \mathbf{T}_z(d_j) \mathbf{T}_x(a_j) \mathbf{R}_x(\alpha_j)
$$

- Attach a coordinate frame to the far (distal) end of every link
- Describe the pose of a link frame with respect to the previous link frame
- Very concise
	- $\rightarrow$  Only four parameters:  $\theta$ , d, a,  $\alpha$

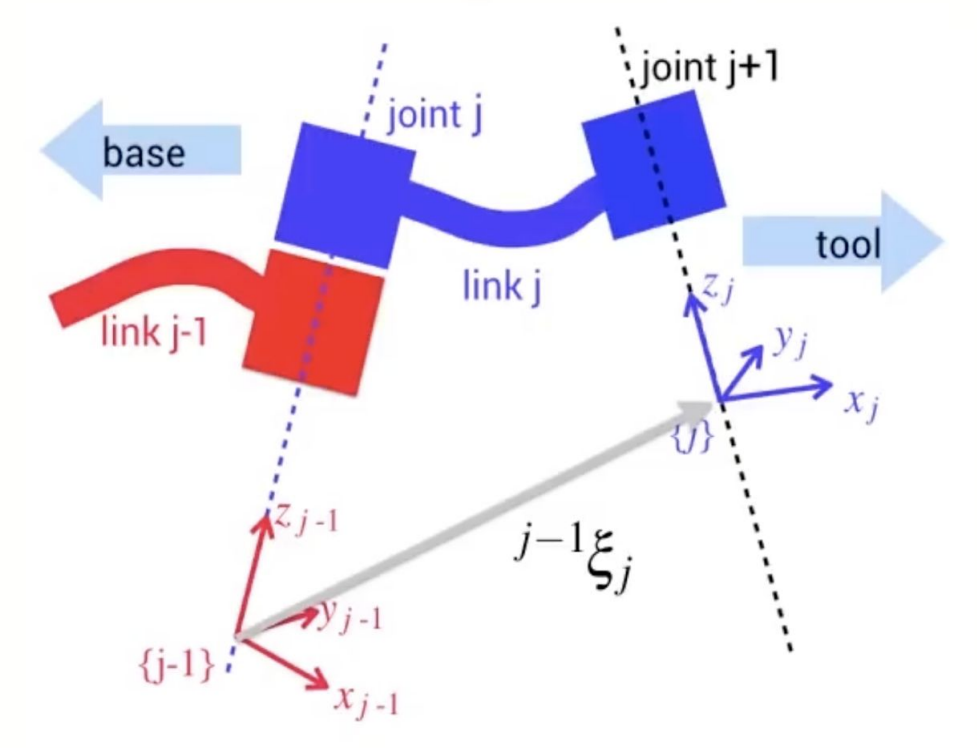

Example 1:

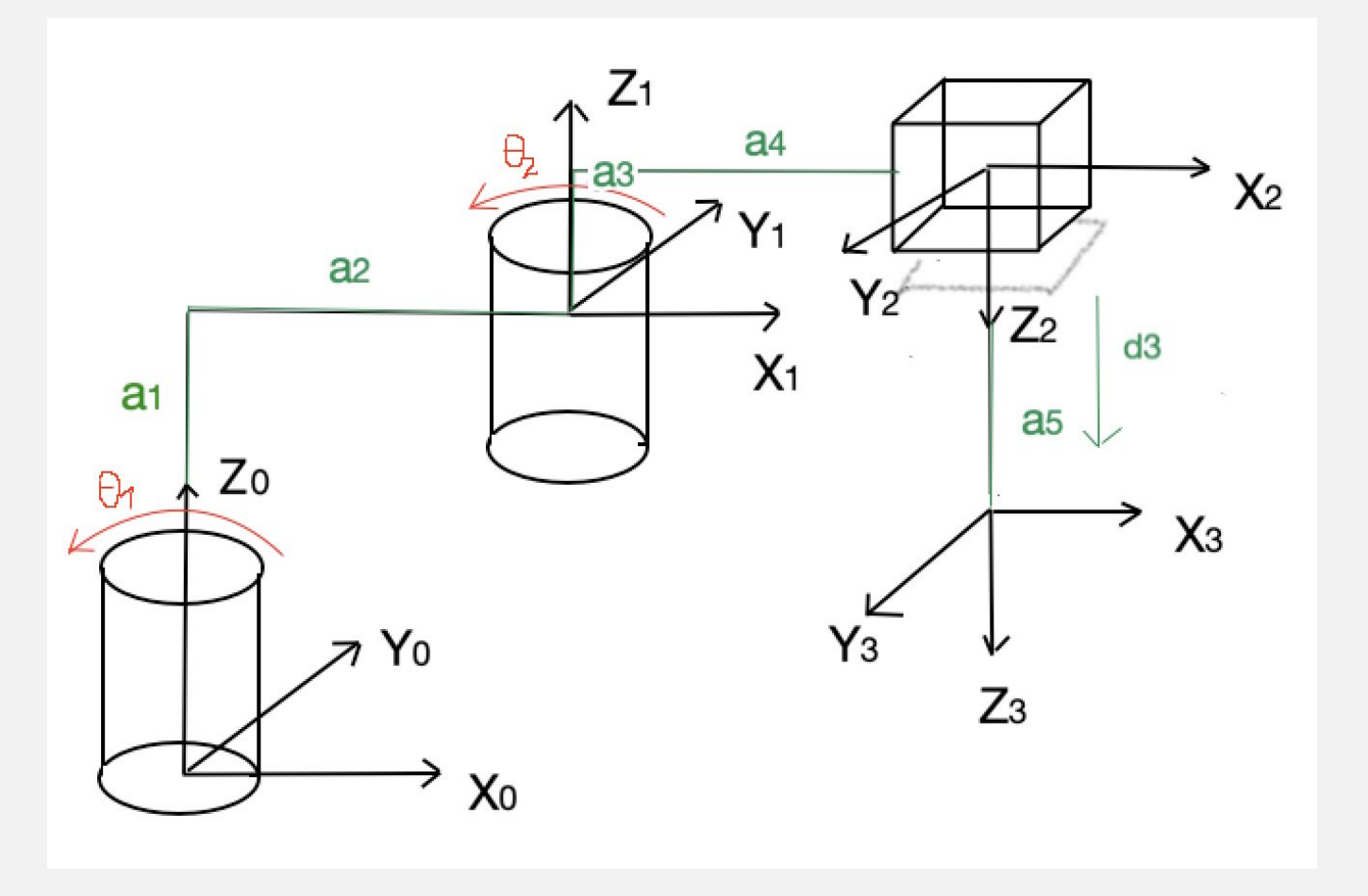

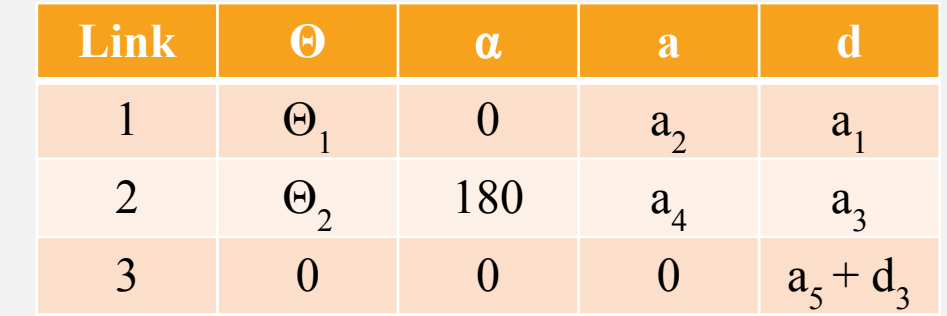

Let's consider a 2 dof planar manipulator:

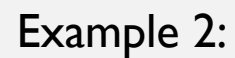

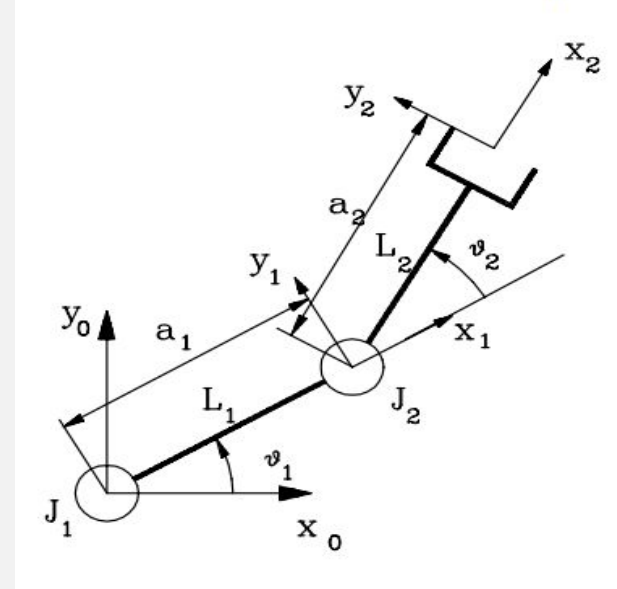

Denavit-Hartenberg parameters

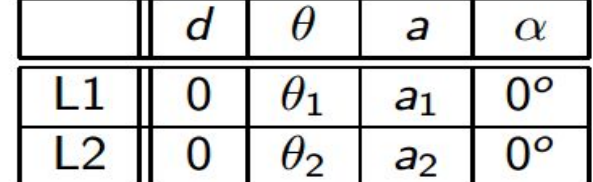

The  $^{i-1}$ H<sub>i</sub> matrices result:

$$
{}^{0}\mathsf{H}_1 = \left[ \begin{array}{cccc} C_1 & -S_1 & 0 & a_1 C_1 \\ S_1 & C_1 & 0 & a_1 S_1 \\ 0 & 0 & 1 & 0 \\ 0 & 0 & 0 & 1 \end{array} \right] \qquad \qquad {}^{1}\mathsf{H}_2 = \left[ \begin{array}{cccc} C_2 & -S_2 & 0 & a_2 C_2 \\ S_2 & C_2 & 0 & a_2 S_2 \\ 0 & 0 & 1 & 0 \\ 0 & 0 & 0 & 1 \end{array} \right]
$$

Then

$$
{}^{0}T_{2} = {}^{0}H_{1} {}^{1}H_{2} = \begin{bmatrix} n & s & a & p \\ 0 & 0 & 0 & 1 \end{bmatrix} = \begin{bmatrix} C_{12} & -S_{12} & 0 & a_{1}C_{1} + a_{2}C_{12} \\ S_{12} & C_{12} & 0 & a_{1}S_{1} + a_{2}S_{12} \\ 0 & 0 & 1 & 0 \\ 0 & 0 & 0 & 1 \end{bmatrix}
$$

#### Example: planar 4 dof manipulator (redundant) Example 3:

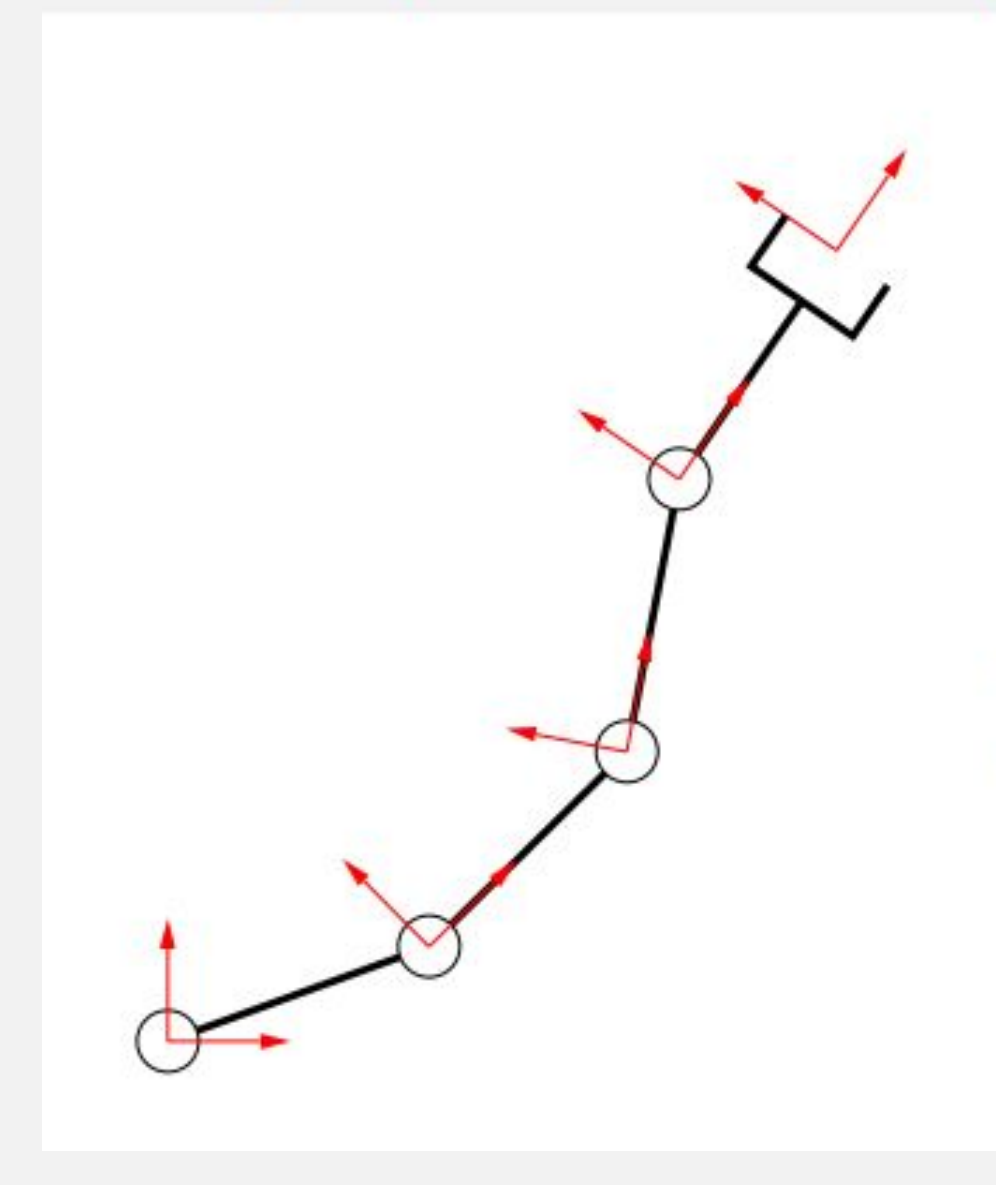

DH parameters

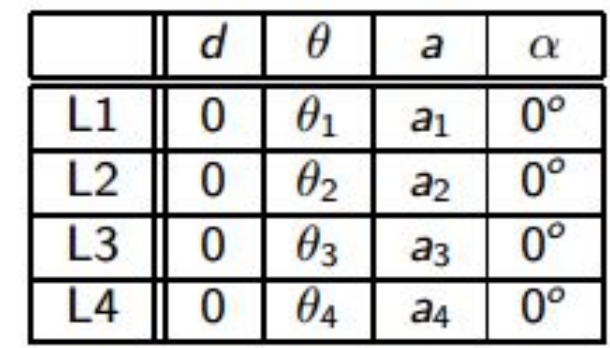

All the  $i-1$ **H**; matrices have the same structure

$$
{}^{i-1}\mathbf{H}_i = \left[ \begin{array}{cccc} C_i & -S_i & 0 & a_i C_i \\ S_i & C_i & 0 & a_i S_i \\ 0 & 0 & 1 & 0 \\ 0 & 0 & 0 & 1 \end{array} \right]
$$

# Example 4:

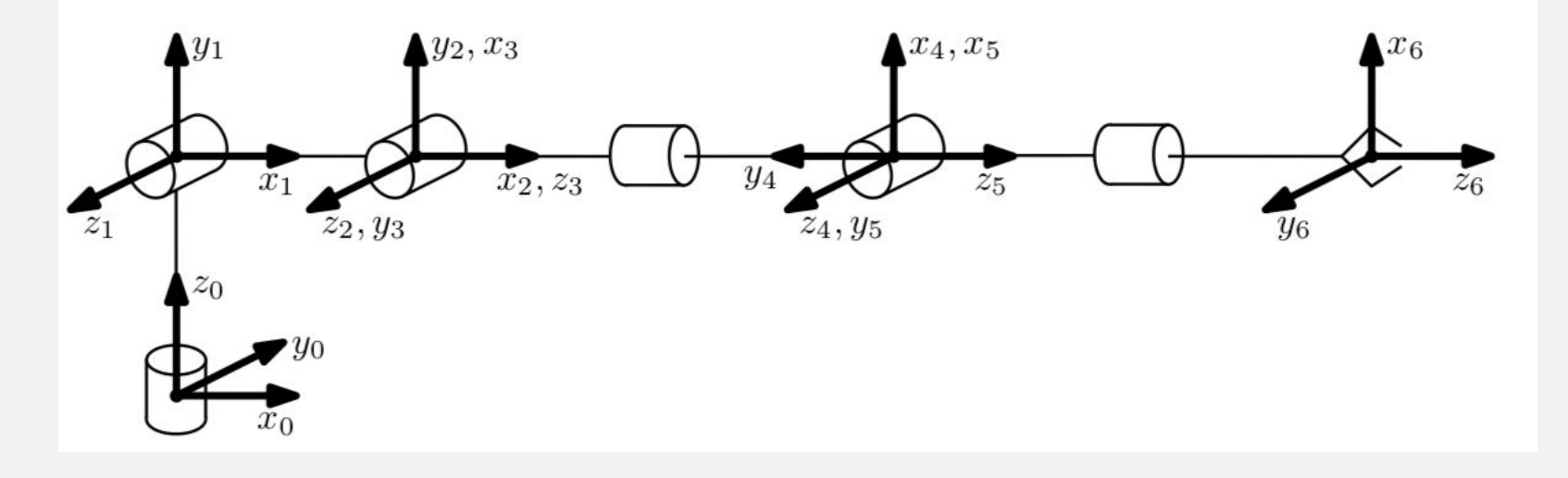

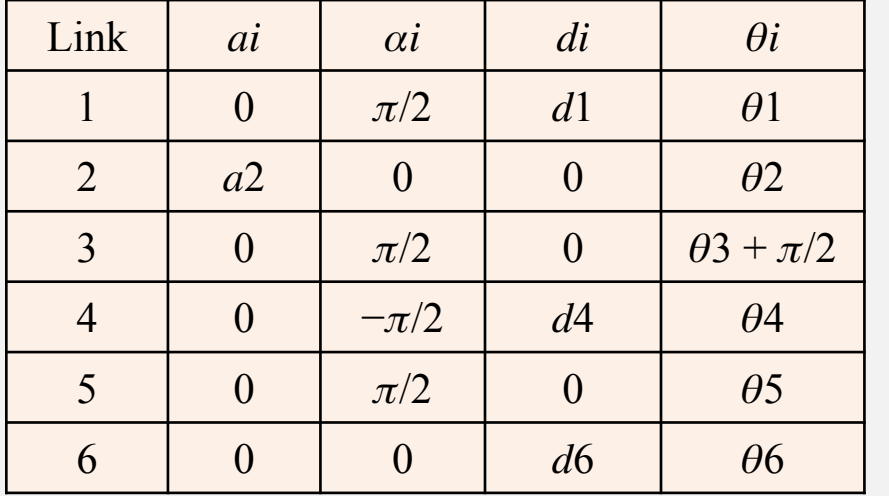

$$
T_i = T_{z, \theta_i} T_{z, d_i} T_{x, a_i} T_{x, \alpha_i} =
$$
  
\n
$$
= \begin{bmatrix} R_{z, \theta_i} & 0 \\ 0 & 1 \end{bmatrix} \begin{bmatrix} I & p_{d_i} \\ 0 & 1 \end{bmatrix} \begin{bmatrix} I & p_{a_i} \\ 0 & 1 \end{bmatrix} \begin{bmatrix} R_{x, \alpha_i} & 0 \\ 0 & 1 \end{bmatrix} =
$$
  
\n
$$
= \begin{bmatrix} c_{\theta_i} & -s_{\theta_i} c_{\alpha_i} & s_{\theta_i} s_{\alpha_i} & a_i c_{\theta_i} \\ s_{\theta_i} & c_{\theta_i} c_{\alpha_i} & -c_{\theta_i} s_{\alpha_i} & a_i s_{\theta_i} \\ 0 & s_{\alpha_i} & c_{\alpha_i} & d_i \\ 0 & 0 & 0 & 1 \end{bmatrix},
$$

Where, the Rx, Rz - base rotation matrices

$$
R_{z,\theta_i} = \begin{bmatrix} \cos \theta_i & -\sin \theta_i & 0 \\ \sin \theta_i & \cos \theta_i & 0 \\ 0 & 0 & 1 \end{bmatrix},
$$
  

$$
R_{x,\alpha_i} = \begin{bmatrix} 1 & 0 & 0 \\ 0 & \cos \alpha_i & -\sin \alpha_i \\ 0 & \sin \alpha_i & \cos \alpha_i \end{bmatrix},
$$

Pd, Pa - vectors

$$
p_{d_i} = \begin{bmatrix} 0 \\ 0 \\ d_i \end{bmatrix}, \quad p_{a_i} = \begin{bmatrix} a_i \\ 0 \\ 0 \end{bmatrix}.
$$

#### Denavit Hartenberg matrix:

$$
T_1^0 = \begin{bmatrix} \cos \theta_1 & 0 & \sin \theta_1 & 0 \\ \sin \theta_1 & 0 & -\cos \theta_1 & 0 \\ 0 & 1 & 0 & d_1 \\ 0 & 0 & 0 & 1 \end{bmatrix},
$$
  
\n
$$
T_2^1 = \begin{bmatrix} \cos \theta_2 & -\sin \theta_2 & 0 & a_2 \cos \theta_2 \\ \sin \theta_2 & \cos \theta_2 & 0 & a_2 \sin \theta_2 \\ 0 & 0 & 1 & 0 \\ 0 & 0 & 0 & 1 \end{bmatrix},
$$
  
\n
$$
T_2^2 = \begin{bmatrix} \cos(\theta_3 + \frac{\pi}{2}) & 0 & \sin(\theta_3 + \frac{\pi}{2}) & 0 \\ \sin(\theta_3 + \frac{\pi}{2}) & 0 & -\cos(\theta_3 + \frac{\pi}{2}) & 0 \\ 0 & 1 & 0 & 0 \\ 0 & 0 & 0 & 1 \end{bmatrix}
$$
  
\n
$$
T_3^3 = \begin{bmatrix} \cos \theta_4 & 0 & -\sin \theta_4 & 0 \\ \sin \theta_4 & 0 & \cos \theta_4 & 0 \\ 0 & -1 & 0 & d_4 \\ 0 & 0 & 0 & 1 \end{bmatrix},
$$
  
\n
$$
T_4^4 = \begin{bmatrix} \cos \theta_5 & 0 & \sin \theta_5 & 0 \\ \sin \theta_5 & 0 & -\cos \theta_5 & 0 \\ 0 & 1 & 0 & 0 \\ 0 & 0 & 0 & 1 \end{bmatrix},
$$
  
\n
$$
T_5^5 = \begin{bmatrix} \cos \theta_6 & -\sin \theta_6 & 0 & 0 \\ \sin \theta_6 & \cos \theta_6 & 0 & 0 \\ 0 & 0 & 1 & d_6 \\ 0 & 0 & 0 & 1 \end{bmatrix}.
$$

 $\overline{\phantom{a}}$ 

#### Final will be:

$$
T_n^0(q) = T_1(q)T_2(q)\dots T_n(q) = \begin{bmatrix} R_n^0(q) & p_n^0(q) \\ 0 & 1 \end{bmatrix},
$$

## Example 5: PUMA 260

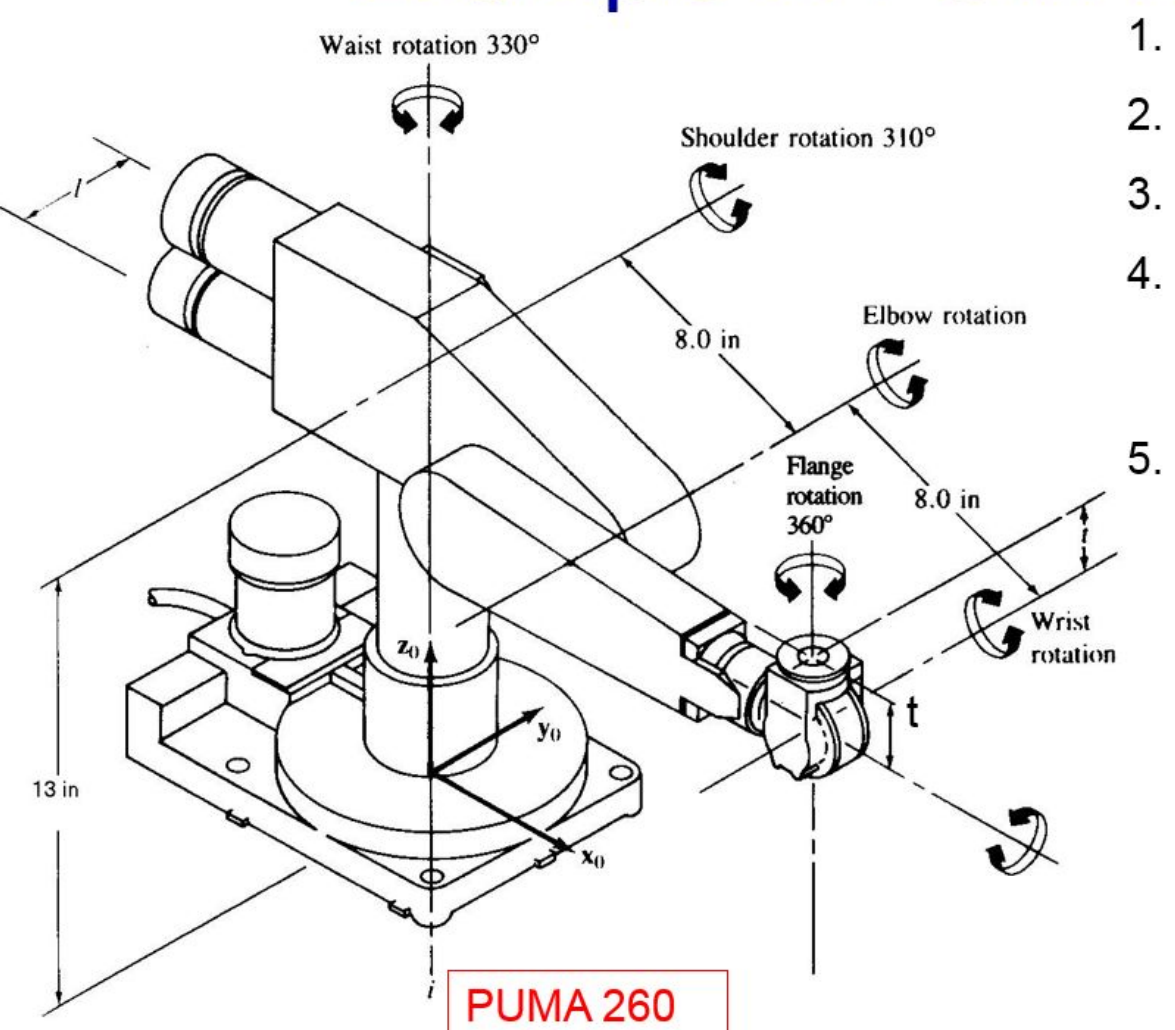

- Number the joints
- Establish base frame
- Establish joint axis Zi
- Locate origin, (intersect. of Zi & Zi-1) OR (intersect of common normal & Zi

Establish Xi, Yi

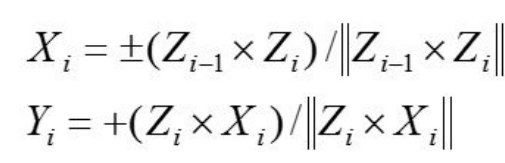

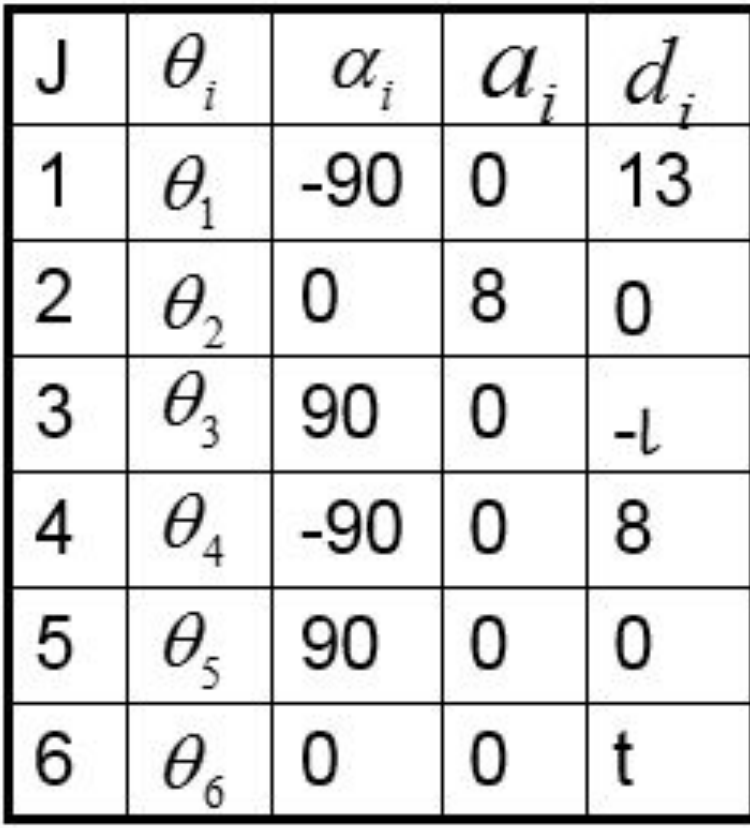

### CODE EXAMPLE IN MATLAB

>> mdl\_puma560  $>> p560$  $p560 =$ 

Puma 560 [Unimation]:: 6 axis, RRRRRR, stdDH, fastRNE

- viscous friction; params of 8/95;

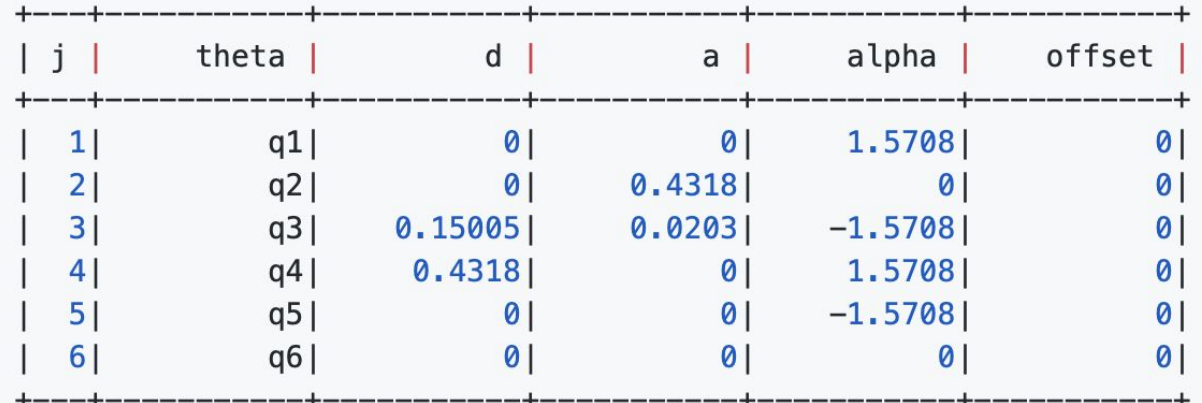

 $\gg$  p560.fkine( $[0 0 0 0 0 0]$ ) % forward kinematics

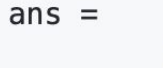

0.4521  $\theta$  $\mathbf{1}$ Ø  $-0.15$ 0  $\mathbf{1}$ 0  $\boldsymbol{\theta}$  $\mathbf{1}$ 0.4318  $\boldsymbol{\theta}$ 0 0  $\boldsymbol{\theta}$  $\mathbf{1}$ 

We can animate a path:

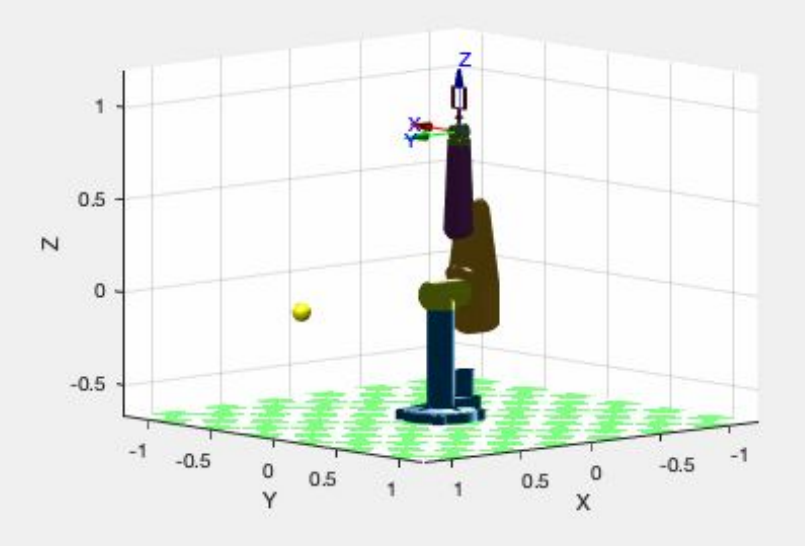

#### **Best industrial robot systems**

https://www.youtube.com/watch?v=neWc5I9IdQ4